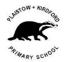

## **Google Classroom Parent Guide – Handing in Work**

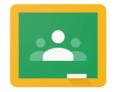

Google Classroom

## Introduction

One of the main benefits of Google Classroom over distributing classwork via the Class blog is the ability for students to handing in work and to confirm they have completed an assignment. The students can provide additional information and feedback on the task which will be visible to the teacher only.

## The Class 'Stream'

The initial screen when you enter your classroom will show the teacher's '**Stream'**. Year 4 is shown as an example, every class will have their own classroom which eahd teach is free to set up and 'brand' in their own unique way.

The Stream displays key messages that the teacher wishes to send out to the whole class.

Depending on how the teacher wishes to organise their classroom, you may see upcoming work which is due for completion.

Similarly, depending on each teacher, they may allow students to respond to posts – either always, on specific days or not at all.

Note: ALL POSTS AND REPSONSES ON THE STREAM ARE VISIBLE TO THE FULL CLASS.

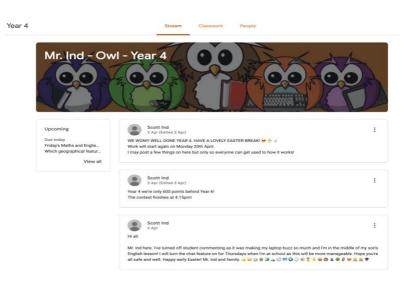

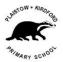

## Classwork

The 'Classwork' page shows all of the student's assignments – completed assignments are show with a **grey icon**, ones to be completed are shown with an **orange icon**.

Work is also arranged into topics – unique to each class, as shown on the left-hand side of the screen. The example below shows the Year 4 class, however each class will have its own layout and content appropriate for the class.

| (             | View your work                                                                                                    | Google Calendar 🛅 Class Drive folder                                                                        |
|---------------|----------------------------------------------------------------------------------------------------|----------------------------------------------------------------------------------------------------|
| lcs           | Week 2 - WB: 30/03/2020                                                                                                    | 1                                                                                                    |
| 2 - WB: 30/03 | (2) Which geographical feature of a river do I c                                                                                                    | Due Today                                                                                                   |
| ord Material  | Friday's Maths and English work 🗏 2                                                                                                    | Due Today                                                                                                   |
|               | Posted 3 Apr (Edited 3 Apr)                                                                                                    | Assigned                                                                                                    |
|               | Posted 3 Apr (Edited 3 Apr)<br>Good luck with today's work. I have set you a reading comprehension and all<br>forget also that we are in competitions against Year 6 on Times Tables Rock<br>PS. WELL DONE TO ALL THE GIRLS OF PAK SCHOOL WHO BEAT THE BOYS<br>Finanths.pdf<br>PDF | so some further work on decimals. Please don't<br>stars today!                                              |
|               | Good luck with today's work. I have set you a reading comprehension and als<br>forget also that we are in competitions against Year 6 on Times Tables Rock<br>PS. WELL DONE TO ALL THE GIRLS OF P&K SCHOOL WHO BEAT THE BOYS<br>frimaths.pdf                                       | so some further work on decimals. Please don't<br>stars today!<br>IN LAST WEEK'S COMPETITION!<br>frieng.pdf |

To find out more about the assignment and start working on it, click on the orange link 'View assignment'. Information about the assignment, links to information such as quizzes, videos, images and documents are shown. The 'due date' is also included for the work.

If you do not need to attach any documents, images, etc. to show you have completed your work, you can select the 'Mark as Done' button to show you have completed the assignment.

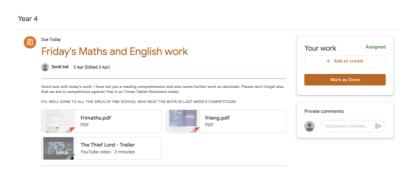

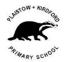

If you do need to send your teacher a copy of your work, this can be done by selecting the '+ **Add or create**' button. You can attach a file that you have saved on your computer or phone, or even take a photo of your written work and upload it.

The Plaistow and Kirdford Google Education subscription provides all students with access to the Google suite of office apps (word processing, spreadsheet, presentation, drawing) which you can use to complete assigned work and then upload them.

| Friday's Maths and English work |                                                                                                    |              |                                                 | You | Assigned                   |    |
|---------------------------------|----------------------------------------------------------------------------------------------------|--------------|-------------------------------------------------|-----|----------------------------|----|
|                                 | In These states                                                                                                 | TWOIR        |                                                 |     | + Add or crea              | te |
| Scott Ind 3 Apr (Ed             | ited 3 Apr)                                                                                                    |              |                                                 | 6   | Google Drive               |    |
| that we are in competitions     | k. I have set you a reading comprehen<br>against Year 6 on Times Tables Rock<br>IE GIRLS OF P&K SCHOOL WHO BEAT | stars today! | ther work on decimals. Please don't forget also | e   |                            |    |
|                                 | aths.pdf                                                                                                    |              | frieng.pdf<br>PDF                               | Cr  | eate new<br>Docs<br>Slides |    |
|                                 | Thief Lord - Trailer                                                                                            |              |                                                 |     | Sheets                     |    |

If you have completed your work on one of the google applications and are ready to send this to your teacher, you can click on 'TURN IN' to hand it in.

| ~ 0 4 7                                | 🖬 Image 🕨 🕨                                     | 1 Upload from computer            | A. / | 00 🗉 | <b>-</b> - |           | = 1= | 10 - 10 | - 3 0 | X   |  | 1 carries |  |
|----------------------------------------|-------------------------------------------------|-----------------------------------|------|------|------------|-----------|------|---------|-------|-----|--|-----------|--|
|                                        | Table =<br>Drawing =                            | Q. Search the web                 |      |      |            | 10-1-11-1 |      | -1415   | 17    | -18 |  |           |  |
| adinga that you add to<br>appear here. | Chart + Horizontal line Footnote X+Option+F     | Drive the Photos co By URL Camera |      |      |            |           |      |         |       |     |  |           |  |
|                                        | $\bigcap$ Special characters $\pi^{e}$ Equation |                                   |      |      |            |           |      |         |       |     |  |           |  |
|                                        | Page numbers ><br>Difference >                  |                                   |      |      |            |           |      |         |       |     |  |           |  |
|                                        | 00 Link 31K                                     |                                   |      |      |            |           |      |         |       |     |  |           |  |

Once you have completed your assignment and attached the photo or file, click on the 'Hand in' button to submit your work to your teacher.

| 0 | Friday's Maths and Englis                                                                                                    | sh work                                                                                | Your work Assigned                                                                      |               |
|---|----------------------------------------------------------------------------------------------------|----------------------------------------------------------------------------------------|-----------------------------------------------------------------------------------------|---------------|
|   | Scott Ind 3 Apr (Extract 3 Apr)                                                                                                 |                                                                                        | Joe Bloggs - Frida. X<br>Geogle Decs                                                    |               |
|   | Good hust with today's work. I have set you a reading compreh-<br>that we are it competitions against than 5 or Times Tables Ro | erstein and alter oprim further work on decensity. Please durit forge<br>chatem lodgy! | rt allen + Add or create                                                                |               |
|   | PE WELL DONE TO ALL THE GRUE OF PER SENIOR, MH2 HEA                                                                             | NT THE BOYE IN LAST WEEK'S COMPETITION                                                 | Rand In                                                                                 |               |
|   | frimaths.pdf<br>Por                                                                                                    | frieng pdf                                                                             | Hand it in                                                                              | ×             |
|   | The Third Lord - Trailer<br>YouTube video 2 menutes                                                                             |                                                                                        | When you're ready to submit all your files for this samprive<br>remember to hand it is. | re,<br>pot it |
|   | 2 class comments                                                                                                    |                                                                                        |                                                                                         |               |
|   | Hannah Ward 1 Apr<br>The stylef lond staller is very good 1                                                                     |                                                                                        |                                                                                         |               |
|   | Jensies Millam 3 Apr                                                                                                    |                                                                                        |                                                                                         |               |

You are then presented with a confirmation your work has been handed in to your teacher.

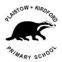

| 0 | Friday's Maths and English work                                                                                                    | Your work Assigned                   |
|---|----------------------------------------------------------------------------------------------------|--------------------------------------|
|   | Souting 3 Apr (Educed 3 Apr)                                                                                                    | Joe Bloggs - Frida 🗙<br>Georgie Dece |
|   | Good luck with Solays werk. I have set you a reading comprehension and also some further work on decimals. Hease don't forget<br>this we are in competitions against Yeer, 6 on Tenner Tables Reclatars solay. | also + Add or create                 |
|   | P.S. WELL DONE TO ALL THE BIRLS OF PAR SCHOOL WHO REAT THE BOYE IN LAST WEEK'S COMPETITION                                                                                                    | Handler                              |
|   | frimaths.pdf Hand in your work?                                                                                                    | C. Private comments                  |
|   | The Thief Lord - Trail<br>You Tube video - 2 minus                                                                                                    | (Alfgeben sevent, )                  |
|   | Cancel Hand                                                                                                    | lin.                                 |

If need be, you can 'unsubmit' your work so that you can make amendments and resubmit it.

| Due Today    |                                                                                                    |                                                                                 |                                        |  |
|--------------|----------------------------------------------------------------------------------------------------|---------------------------------------------------------------------------------|----------------------------------------|--|
| Friday'      | s Maths and English                                                                                | n work                                                                          | Your work Handed in                    |  |
| Scott Ind    | 3 Apr (Edited 3 Apr)                                                                               |                                                                                 | Joe Bloggs - Friday's M<br>Geogle Docs |  |
|              | oday's work. I have set you a reading comprehen<br>mpetitions against Year 6 on Times Tables Rocks | sion and also some further work on decimals. Please don't forg-<br>stars today! | et also Unsubmit                       |  |
| S. WELL DONE | TO ALL THE GIRLS OF P&K SCHOOL WHO BEAT                                                            | THE BOYS IN LAST WEEK'S COMPETITION!                                            |                                        |  |
|              | frimaths.pdf                                                                                       | frieng.pdf                                                                      | Private comments                       |  |
| -            | PDF                                                                                                | PDF                                                                             | Add private comment.                   |  |

Students can send comments to their teacher too about this work using the 'Private comments' section, which only their teacher will be able to see.

Once handed in, the assignment is shown as complete using the **grey icon**. The teacher can provide direct comments back to the student for the piece of work if required which are shown against the completed assignment.

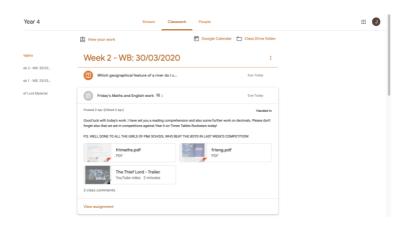